#### EECS 3221.3 Operating System Fundamentals

#### **No.6**

#### **Process Synchronization(2)**

Prof. Hui Jiang

Dept of Electrical Engineering and Computer

Science, York University

#### **Semaphores**

- · Problems with the software solutions.
  - Complicated programming, not flexible to use.
  - Not easy to generalize to more complex synchronization problems.
- Semaphore (a.k.a. lock): an easy-to-use synchronization tool
  - An integer variable S

```
- wait(S) {
    while (S<=0);
    S--;
}
- signal(S) {
    S++;
}</pre>
```

# Semaphore usage (1): the n-process critical-section problem The n processes share a semaphore, Semaphore mutex; // mutex is initialized to 1. Process Pi do { wait(mutex); critical section of Pi signal(mutex); remainder section of Pi } while (1);

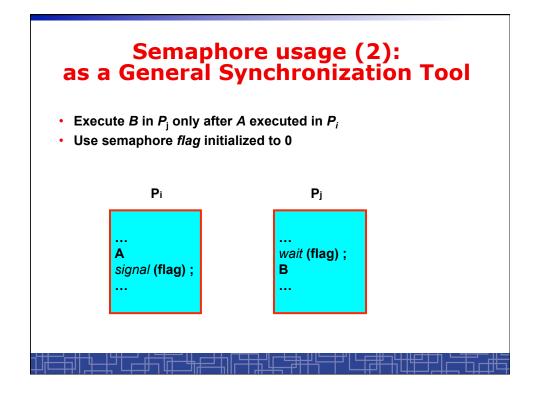

#### Spinlock vs. Sleeping Lock

- Previous definition of semaphore requires busy waiting.
  - It is called spinlock.
  - spinlock does not need context switch, but waste CPU cycles in a continuous loop.
  - spinlock is OK only for lock waiting is very short.
- Semaphore without busy-waiting, called sleeping lock:
  - In defining wait(), rather than busy-waiting, the process makes system calls to block itself and switch to waiting state, and put the process to a waiting queue associated with the semaphore. The control is transferred to CPU scheduler.
  - In defining signal(), the process makes system calls to pick a
    process in the waiting queue of the semaphore, wake it up by
    moving it to the ready queue to wait for CPU scheduling.
  - Sleeping Lock is good only for long waiting.

#### **Spinlock Implementation(1)**

 In uni-processor machine, disabling interrupt before modifying semaphore.

```
wait(S) {
    do {
        if(S>0) {
            S--;
            return;
        }
        while(1);
}
```

```
signal(S) {

S++;

return;
}
```

#### **Spinlock Implementation(1)**

 In uni-processor machine, disabling interrupt before modifying semaphore.

```
wait(S) {

do {
    Disable_Interrupt;
    if(S>0) {
        S--;
        Enable_Interrupt;
        return;
    }
    Enable_Interrupt;
    while(1);
}
```

```
signal(S) {

Disable_Interrupt;
S++;
Enable_Interrupt;
return;
}
```

#### **Spinlock Implementation(2)**

- In multi-processor machine, inhibiting interrupt of all processors is not easy and efficient.
- Use software solution to critical-section problems
  - e.g., bakery algorithm.
  - Treat wait() and signal() as critical sections.
- Or use hardware support if available:
  - TestAndSet() or Swap()
- Example: implement spinlock among two processes.
  - Use Peterson's algorithm for protection.
  - Shared data:

```
Semaphore S; Initially S=1
```

boolean flag[2]; initially flag [0] = flag [1] = false. int turn; initially turn = 0 or 1.

#### **Spinlock Implementation(3)**

```
wait(S) {
    int i=process_ID(); IIO→PO, 1→P1
    int j=(i+1)%2;

do {
    flag [ i ]:= true; I/request to enter
    turn = j;
    while (flag [ j ] and turn = j);
    if (S > 0) { I/critical section
        S--;
        flag [ i ] = false;
        return;
        } else {
        flag [ i ] = false;
        }
    } while (1);
}
```

```
signal(S) {
  int i=process_ID(); IIO→PO, 1→P1
  int j=(i+1)%2;

flag [ i ]:= true; I/request to enter
  turn = j;
  while (flag [ j ] and turn = j);

S++; I/critical section

flag [ i ] = false;

return;
}
```

#### **Spinlock Implementation(2)**

- In multi-processor machine, inhibiting interrupt of all processors is neither easy nor efficient.
- Use software solution to critical-section problems
  - e.g., bakery algorithm.
  - Treat wait() and signal() as critical sections.
- Or use hardware support if available:
  - TestAndSet() or Swap()
- Example: implement spinlock between N processes.
  - Use Bakery algorithm for protection.
  - Shared data:

```
Semaphore S; Initially S=1

boolean choosing[N]; (Initially false)
int number[N]; (Initially 0)
```

#### **Spinlock Implementation(3)**

```
wait(S) {
   int i=process_ID();
    choosing[i] = true;
    number[ i ] = max(number[0], number[1],
    ..., number [N – 1])+1;
    choosing[i] = false;
    for (j = 0; j < N; j++) {
      while (choosing[j]);
      while ((number[j]!= 0) &&
             (number[ j ],j)< (number[ i ],i));
  if (S >0) { //critical section
     S--;
    number[i] = 0;
    return;
  number[i] = 0;
 } while (1);
```

#### **Sleeping Lock (I)**

· Define a sleeping lock as a structure:

```
typedef struct {
  int value; // Initialized to 1
  struct process *L;
} semaphore;
```

- Assume two system calls:
  - block() suspends the process that invokes it.
  - wakeup(P) resumes the execution of a blocked process P.
- Equally applicable to multiple threads in one process.

#### **Sleeping Lock (II)**

Semaphore operations now defined as:

# Two Types of Semaphores: Binary vs. Counting

- Binary semaphore (a.k.a. mutex lock) integer value can range only between 0 and 1; simpler to implement by hardware.
- Counting semaphore integer value can range over an unrestricted domain.
- We can implement a counting semaphore S by using two binary semaphore.
- Binary semaphore is normally used as mutex lock.
- Counting semaphore can be used as shared counter, load controller, etc...

# Implementing counting semaphore with two Binary Semaphores

Data structures:

```
binary-semaphore S1, S2; int C:
```

Initialization:

```
S1 = 1
S2 = 0
C = initial value of semaphore S
```

#### Implementing S

wait(S) operation:

```
wait_binary(S1);
C--;
if (C < 0) {
          signal_binary(S1);
          wait_binary(S2);
}
signal_binary(S1);</pre>
```

• signal(S) operation:

```
wait_binary(S1);
C ++;
if (C <= 0)
     signal_binary(S2);
else
     signal_binary(S1);</pre>
```

#### **Classical Synchronization Problems**

- The Bounded-Buffer P-C Problem
- The Readers-Writers Problem
- The Dining-Philosophers Problem

#### **Bounded-Buffer P-C Problem**

- A producer produces some data for a consumer to consume. They share a bounded-buffer for data transferring.
- Shared memory:

A buffer to hold at most n items

Shared data (three semaphores)

```
Semaphore filled, empty; /*counting*/
Semaphore mutex; /* binary */
```

#### Initially:

filled = 0, empty = n, mutex = 1

## **Bounded-Buffer Problem: Producer Process**

```
do {
...
produce an item in nextp
...
wait(empty);
wait(mutex);
...
add nextp to buffer
...
signal(mutex);
signal(filled);
} while (1);
```

### **Bounded-Buffer Problem: Consumer Process**

```
do {
    wait(filled)
    wait(mutex);
    ...
    remove an item from buffer to nextc
    ...
    signal(mutex);
    signal(empty);
    ...
    consume the item in nextc
    ...
} while (1);
```

#### **The Readers-Writers Problem**

- Many processes concurrently access a data object
  - Readers: only read the data.
  - Writers: update and may write the data object.
- · Only writer needs exclusive access of the data.
- The first readers-writers problem:
  - Unless a writer has already obtained permission to use the shared data, readers are always allowed to access data.
  - May starve a writer.
- · The second readers-writer problem:
  - Once a writer is ready, the writer performs its write as soon as possible.
  - May starve a reader.

#### The 1st Readers-Writers Problem

- Use semaphore to implement 1st readers-writer problem
- Shared data:

```
int readcount = 0; // keep track the number of readers
// accessing the data object
```

```
Semaphore mutex = 1; // mutually exclusive access to // readcount among readers
```

```
Semaphore wrt = 1; // mutual exclusion to the data object // used by every writer //also set by the 1st reader to read the data // and clear by the last reader to finish reading
```

#### The 1st Readers-Writers Problem

#### **Writer Process**

# ... wait(wrt); ... writing is performed ... signal(wrt); ...

#### **Reader Process**

```
wait(mutex);
readcount++;
if (readcount == 1) wait(wrt);
signal(mutex);
...
reading is performed
...
wait(mutex);
readcount--;
if (readcount == 0) signal(wrt);
signal(mutex);
...
```

#### **The Dining-Philosophers Problem**

- Five philosophers are thinking or eating
- Using only five chopsticks
- When thinking, no need for chopsticks.
- When eating, need two closest chopsticks.
- Can pick up only one chopsticks
- Can not get the one already in the hand of a neighbor.

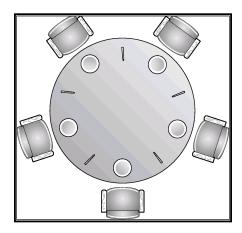

# The Dining-Philosophers Problem: Semaphore Solution

 Represent each chopstick with a semaphore Semaphore chopstick[5]; // Initialized to 1

Philosopher i (i=0,1,2,3,4)

```
do {
   wait(chopstick[i]);
   wait(chopstick[(i+1) % 5]);
   ...
   eat
   ...
   signal(chopstick[i]);
   signal(chopstick[(i+1) % 5]);
   ...
   think
   ...
} while (1);
```

```
Incorrect Semaphore Usage
Mistake 1:
                 Mistake 2:
                                  Mistake 3:
                                                   Mistake 4:
signal(mutex);
                 wait(mutex) ;
                                   wait(mutex) ;
                                                   Critical
                                                   Section
                                   Critical
Critical
                 Critical
Section
                 Section
                                  Section
                                                   signal(mutex);
wait(mutex) ;
                 wait(mutex);
```

#### **Starvation and Deadlock**

- Starvation infinite blocking. A process may never be removed from the semaphore queue in which it is suspended.
- Deadlock two or more processes are waiting infinitely for an event that can be caused by only one of the waiting processes.
- Let S and Q be two semaphores initialized to 1

```
P_0 P_1 wait(S); wait(Q); wait(S); \vdots \vdots signal(S); signal(Q) signal(S);
```

# double\_rq\_lock() in Linux Kernel

```
double_rq_lock(struct runqueue *rq1,
    struct runqueue *rq2)
{
    if (rq1 == rq2)
        spinlock(&rq1->lock);
    else {
        if (rq1 < rq2) {
            spin_lock(&rq1->lock);
            spin_lock(&rq2->lock);
        } else {
            spin_lock(&rq2->lock);
            spin_lock(&rq2->lock);
            spin_lock(&rq1->lock);
            spin_lock(&rq1->lock);
            spin_lock(&rq1->lock);
            }
        }
}
```

#### Why not?

Р2

```
double_rq_lock(struct runqueue *rq1,
       struct runqueue *rq2)
         spin lock(&rq1->lock);
         spin lock(&rq2->lock);
     }
struct runqueue *RdQ, *DevQ1, *DevQ2, ...
```

```
Р1
double rq lock(RdQ,DevQ1);
                             double rq lock(DevQ1,RdQ);
```

# double\_rq\_unlock() in Linux Kernel

```
double_rq_unlock(struct runqueue *rq1,
  struct runqueue *rq2)
{
  spin unlock(&rq1->lock);
     if (rq1 != rq2)
          spin unlock(&rq2->lock);
```

#### **Pthread Semaphore**

- Pthread semaphores for multi-threaded programming in Unix/Linux:
  - Pthread Mutex Lock (binary semaphore)
  - Pthread Semaphore (general counting semaphore)

#### **Pthread Mutex Lock**

```
#include <pthread.h>

/*declare a mutex variable*/
pthread_mutex_t mutex;

/* create a mutex lock */
pthread_mutex_init (&mutex, NULL);

/* acquire the mutex lock */
pthread_mutex_lock(&mutex);

/* release the mutex lock */
pthread_mutex_unlock(&mutex);
```

#### **Using Pthread Mutex Locks**

• Use mutex locks to solve critical section problems:

```
#include <pthread.h>
pthread_mutex_t mutex ;
...
pthread_mutex_init(&mutex, NULL) ;
...
pthread_mutex_lock(&mutex) ;
/*** critical section ***/
pthread_mutex_unlock(&mutex) ;
```

#### **Pthread Semaphores**

```
#include <semaphore.h>

/*declare a pthread semaphore*/
sem_t sem;

/* create and initialize a semaphore */
sem_init (&sem, flag, initial_value);

/* wait() operation */
sem_wait(&sem);

/* signal() operation */
sem_post(&sem);
```

#### **Using Pthread semaphore**

Using Pthread semaphores for counters shared by multiple threads:

```
#include <semaphore.h>
sem_t counter;
...
sem_init(&counter, 0, 0); /* initially 0 */
...
sem_post(&counter); /* increment */
...
sem_wait(&counter); /* decrement */
```

#### volatile in multithread program

In multithread programming, a shared global variable must be declared as volatile to avoid compiler's optimization which may cause conflicts:

```
volatile int data ;
volatile char buffer[100] ;
```

# **Process Synchronization for multiple processes in Unix**

 In Unix, a shared global variable must be created with the following systems calls:

```
#include <sys/shm.h>
int shmget(key_t key, size_t size, int shmflg);

void *shmat(int shmid, const void *shmaddr, int shmflg);
int shmdt(const void *shmaddr);
int shmctl(int shmid, int cmd, struct shmid_ds *buf);
```

#### nanosleep()